# **Example Social to SAML Mappings**

- [Overview](#page-0-0)
- [Examples](#page-0-1)
	- **•** [Facebook Mappings](#page-0-2)
		- [Google Mappings](#page-0-3)
			- [OpenID 2.0](#page-0-4)
				- [OpenID Connect](#page-0-5)
		- [LinkedIn Mappings](#page-1-0)
		- [Twitter Mappings](#page-1-1)
	- [Windows Live Mappings](#page-1-2)
- [Attribute Matrix](#page-1-3)

## <span id="page-0-0"></span>**Overview**

This page gives some examples of how attributes which are asserted by social identity providers (via both OAuth and OpenID) could be mapped to MACE-Dir/SAML attributes.

# <span id="page-0-1"></span>Examples

**Caution** Λ

In most cases, it still needs to be verified whether the value for eduPersonTargetedID is unique for a given person and service.

## <span id="page-0-2"></span>**Facebook Mappings**

Facebook supports a proprietary SSO protocol built on top of OAuth.

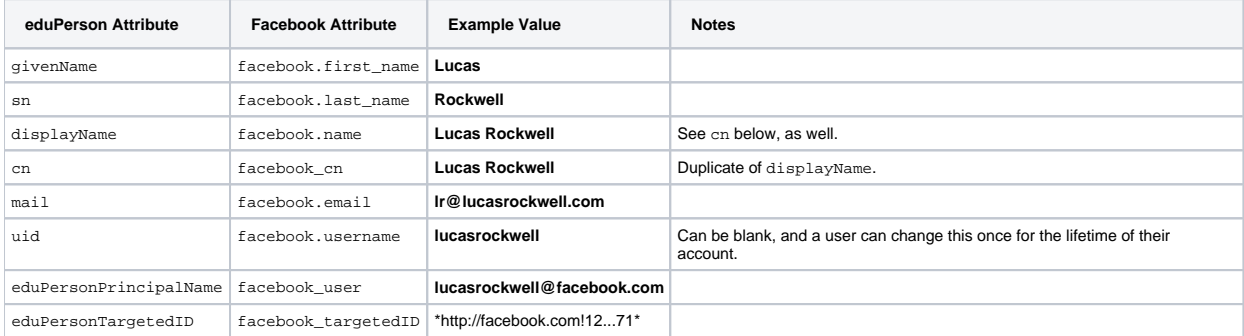

## <span id="page-0-3"></span>**Google Mappings**

Google supports two standard SSO protocols: OpenID 2.0 and OpenID Connect. The latter is an emerging IETF standard profile of OAuth2.

#### <span id="page-0-4"></span>**OpenID 2.0**

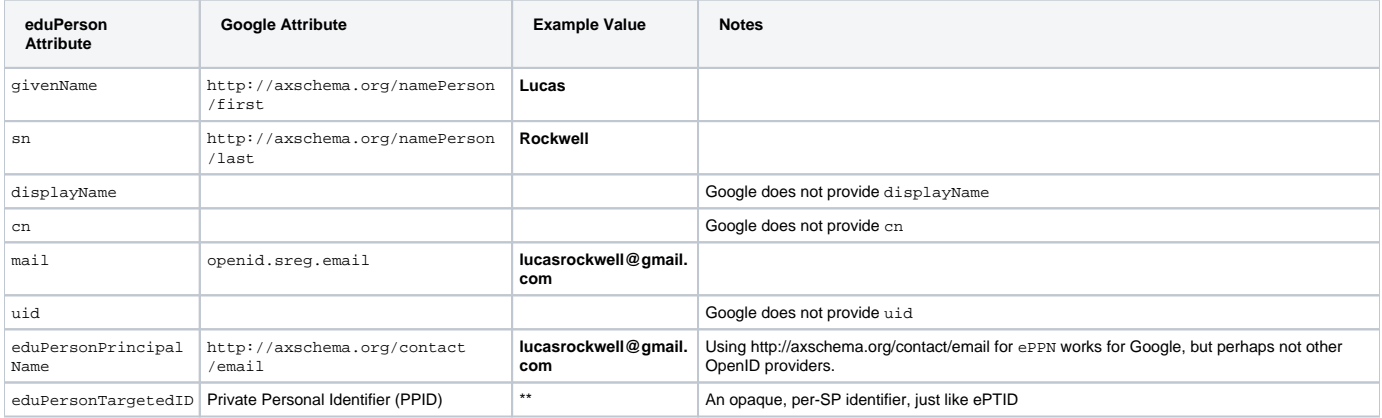

#### <span id="page-0-5"></span>**OpenID Connect**

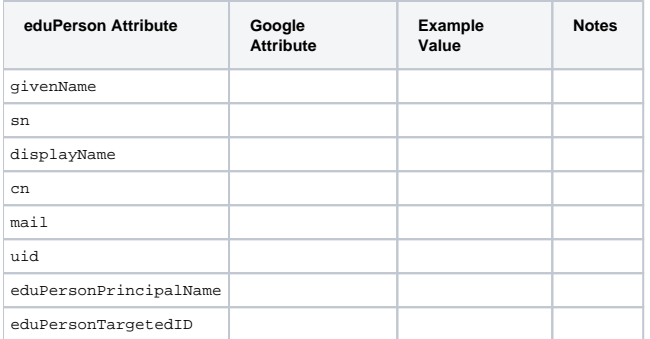

# <span id="page-1-0"></span>**LinkedIn Mappings**

LinkedIn supports a proprietary SSO protocol built on top of OAuth.

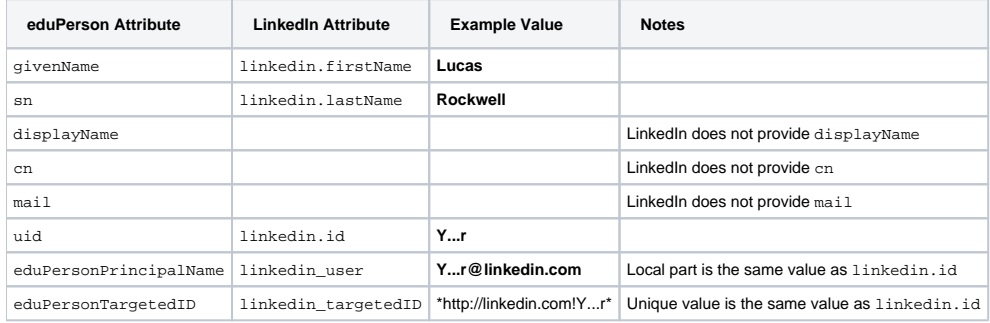

# <span id="page-1-1"></span>**Twitter Mappings**

Twitter supports a proprietary SSO protocol built on top of OAuth.

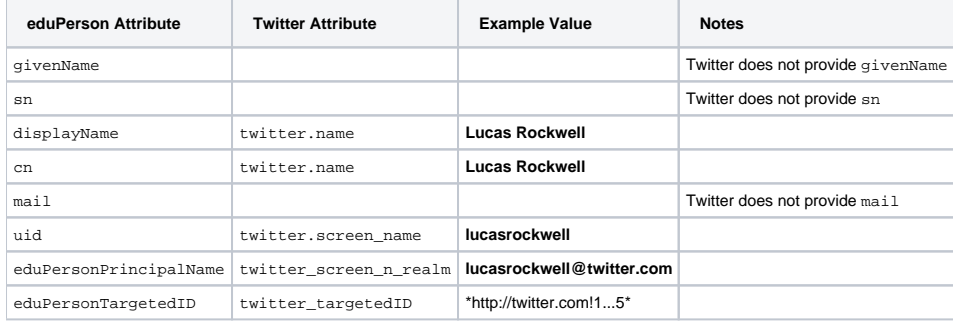

# <span id="page-1-2"></span>**Windows Live Mappings**

Windows Live supports a proprietary SSO protocol built on top of OAuth.

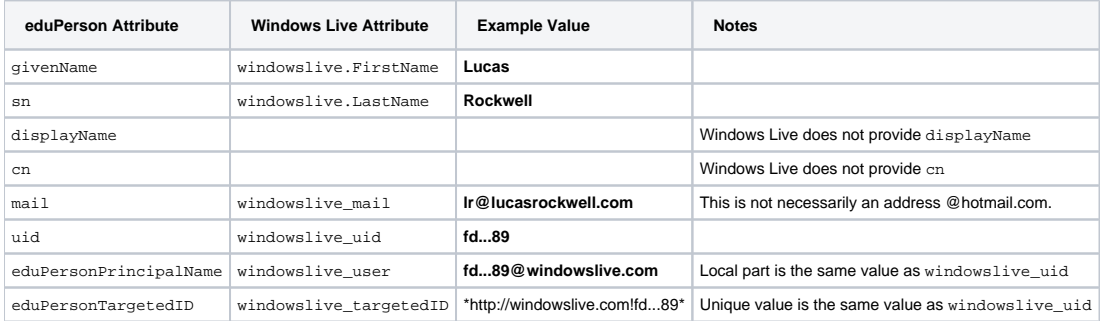

# <span id="page-1-3"></span>Attribute Matrix

The matrix below lists various attributes and which providers supply those attributes. **Note: This table is not complete.**

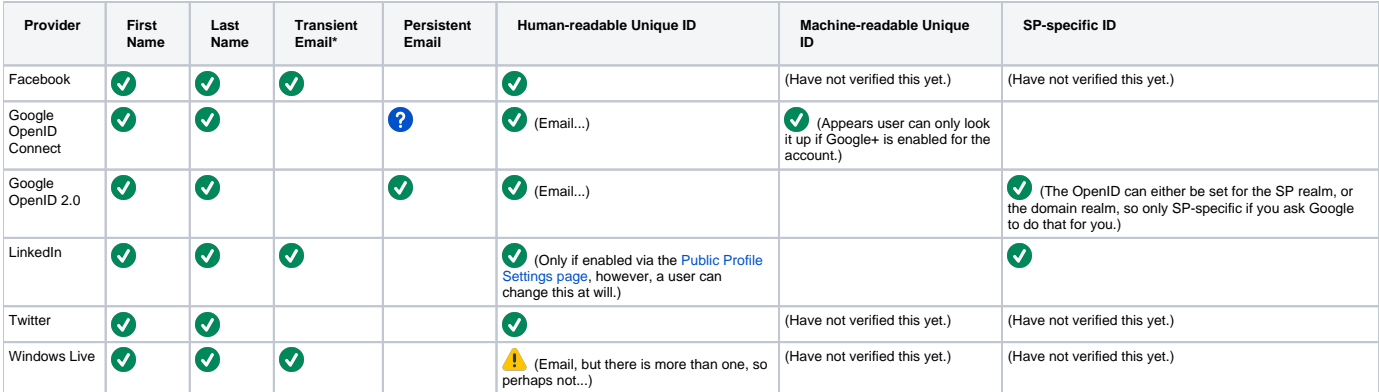

# **Notes**

\* Unless the email address ends in the domain of the provider, then the likelihood that the the user can change at their whim is pretty high. This is great if you are using email as email, i.e., you want to actually know the user's email address. On the other hand, this can have very significant impacts on your service if you are trying to use email as the basis for eduPersonPrincipalName.